## **Pour les demandes d'aménagements aux examens en 3-PM et T-CAP** Site :<https://amenagement-incluscol.ac-grenoble.fr/incluscol/>

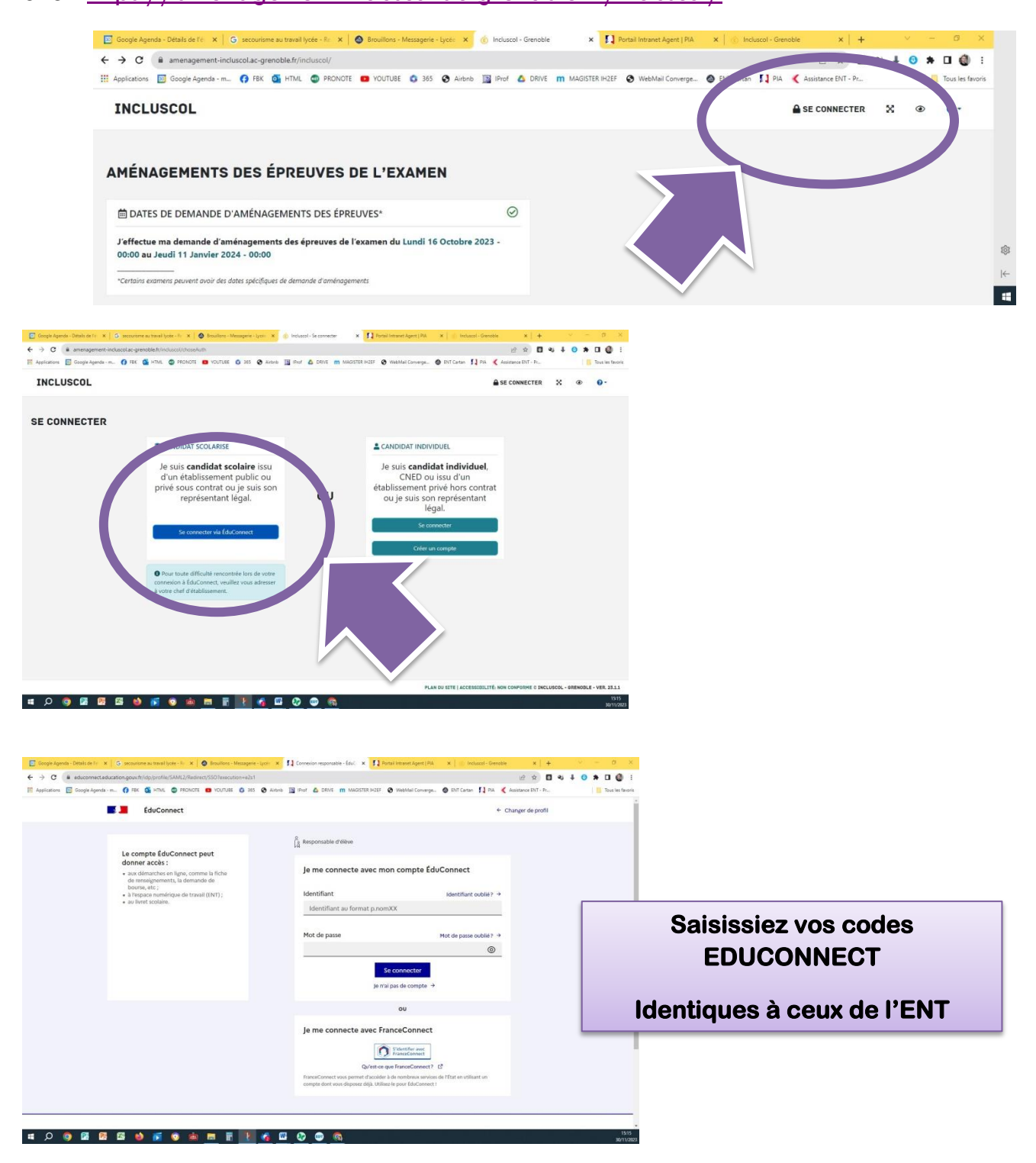

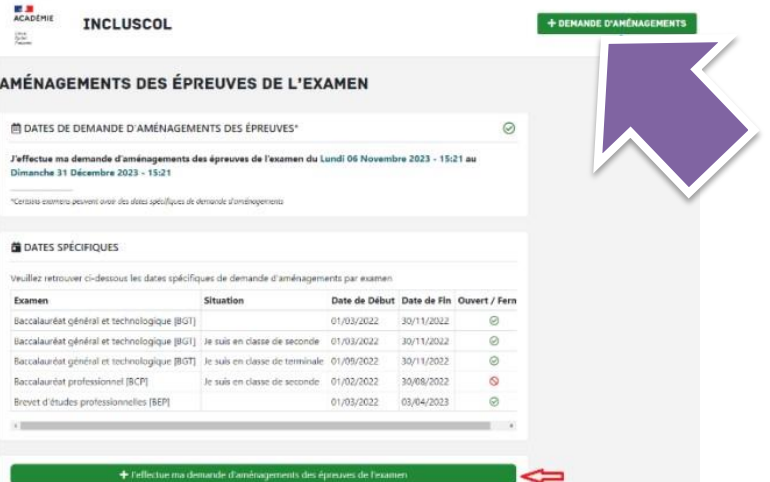

**Cochez les aménagements souhaités** 

**Les demandes sont ensuite vérifiées.**